## *PORTE LOGICHE IN FUNZIONAMENTO DI GATING*

## Cos'è il **Gating**?

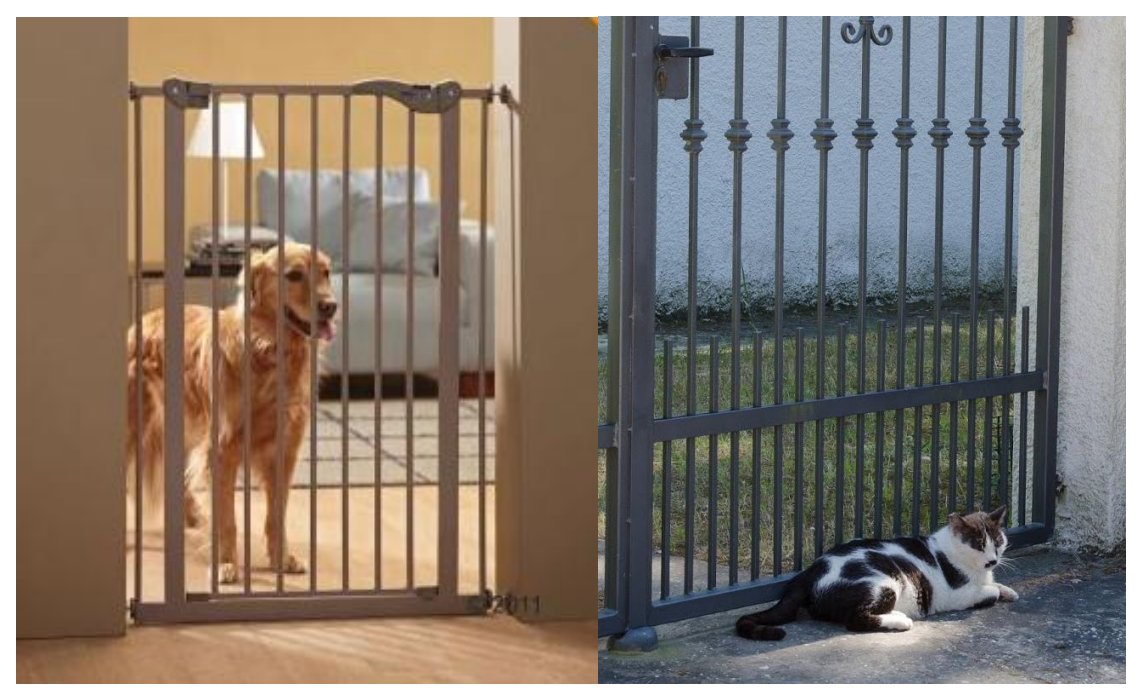

Il Gating è una modalità di utilizzo di una porta logica che viene adoperata come interruttore logico per consentire o impedire il passaggio di un segnale/dato.

Per capire il significato di interruttore logico vediamo lo schema di un classico interruttore; la chiusura/apertura è pilotata dall'uomo o da un altro sistema (in figura tratteggiato); il segnale passa o no a seconda che l'interruttore sia chiuso o aperto.

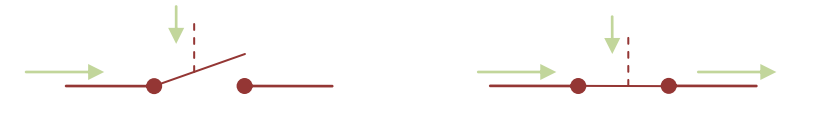

Un interruttore logico si comporta nello stesso modo ma i segnali in gioco sono digitali. I due ingressi vengono chiamati **controllo (C)** e **dato (D)** e hanno ruoli ben distinti.

Per fare un parallelo con le immagini iniziali il dato è l'animale, il controllo è il cancello ("gate" in inglese). Agire sul controllo comporta aprire/chiudere il cancello, per lasciare passare o no l'animale.

Uno schema a blocchi:

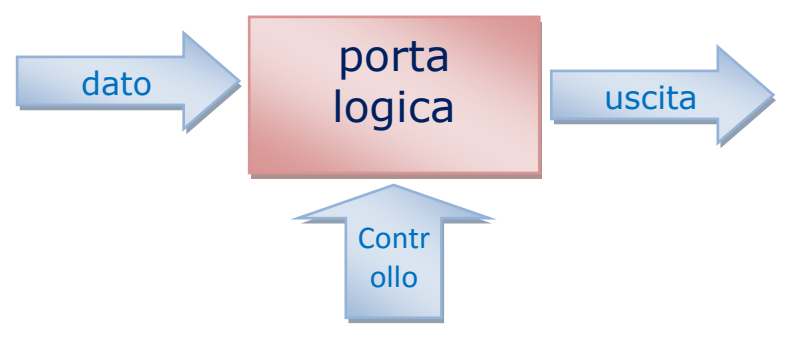

Le porte logiche a due ingressi possono funzionare in modalità **gating** se viene utilizzato un ingresso come **Dato** e l'altro come **Controllo**; l'uscita ha un comportamento che varia a seconda dei casi.

Le tabelle di verità descrivono il comportamento di una porta logica, e quindi anche della porta logica in gating. Quello che cambia è l'interpretazione dei segnali, il loro ruolo. Si possono a tal riguardo confezionare delle tabelle di verità leggermente diverse, più sintetiche, molto utili perché consentono di leggere il comportamento della porta in modo veloce; ogni porta logica ha la sua tabella di verità "rinnovata".

Di seguito il cronogramma della porte con le relative tabelle di verità:

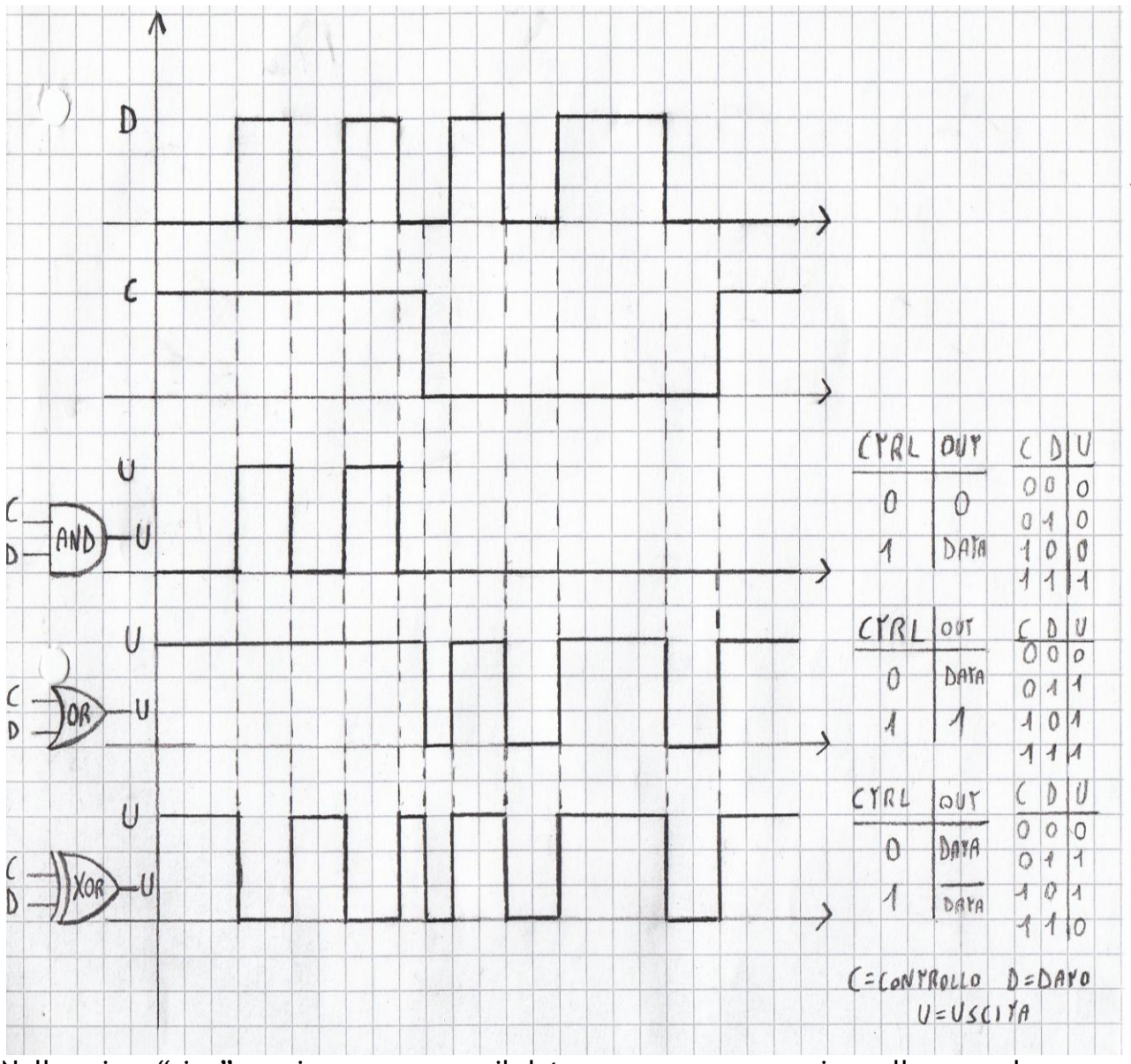

Nella prima "riga" possiamo osservare il dato preso come esempio, nella seconda abbiamo il segnale di controllo, nella terza, quarta e quinta riga abbiamo le uscite delle porte AND, OR, XOR utilizzate per il gating.

A destra delle righe relative all'uscita di ogni porta possiamo notare due tipi di tabelle di verità: la prima è la tabella di verità relativa alla modalità di gating della porta, la seconda invece è la tabella di verità tradizionale delle relative porte che usiamo più frequentemente**.**

A sinistra infine abbiamo la raffigurazione grafica delle porte con relativi ingressi e uscita.